## **FINANCE STANDARD REPORTS**

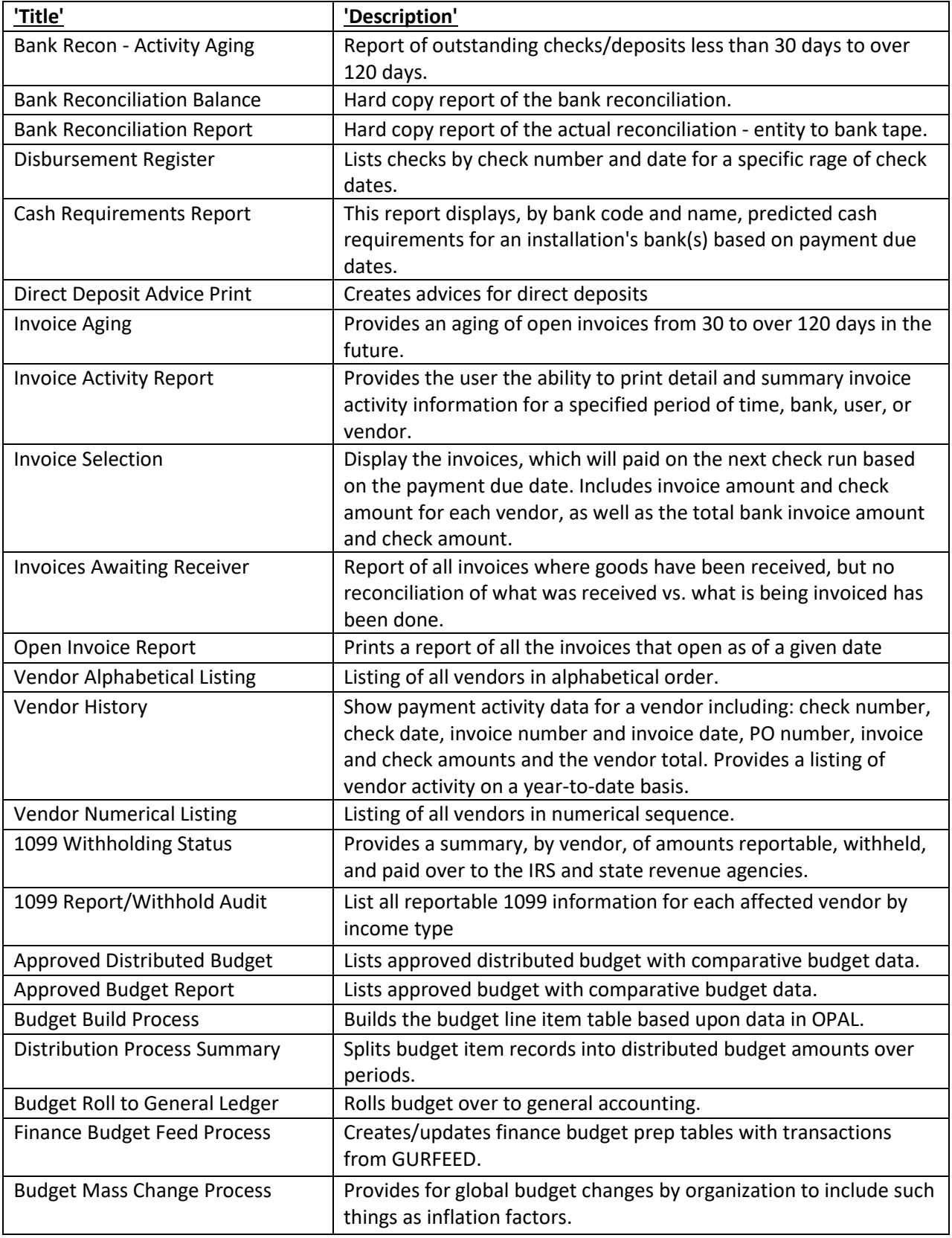

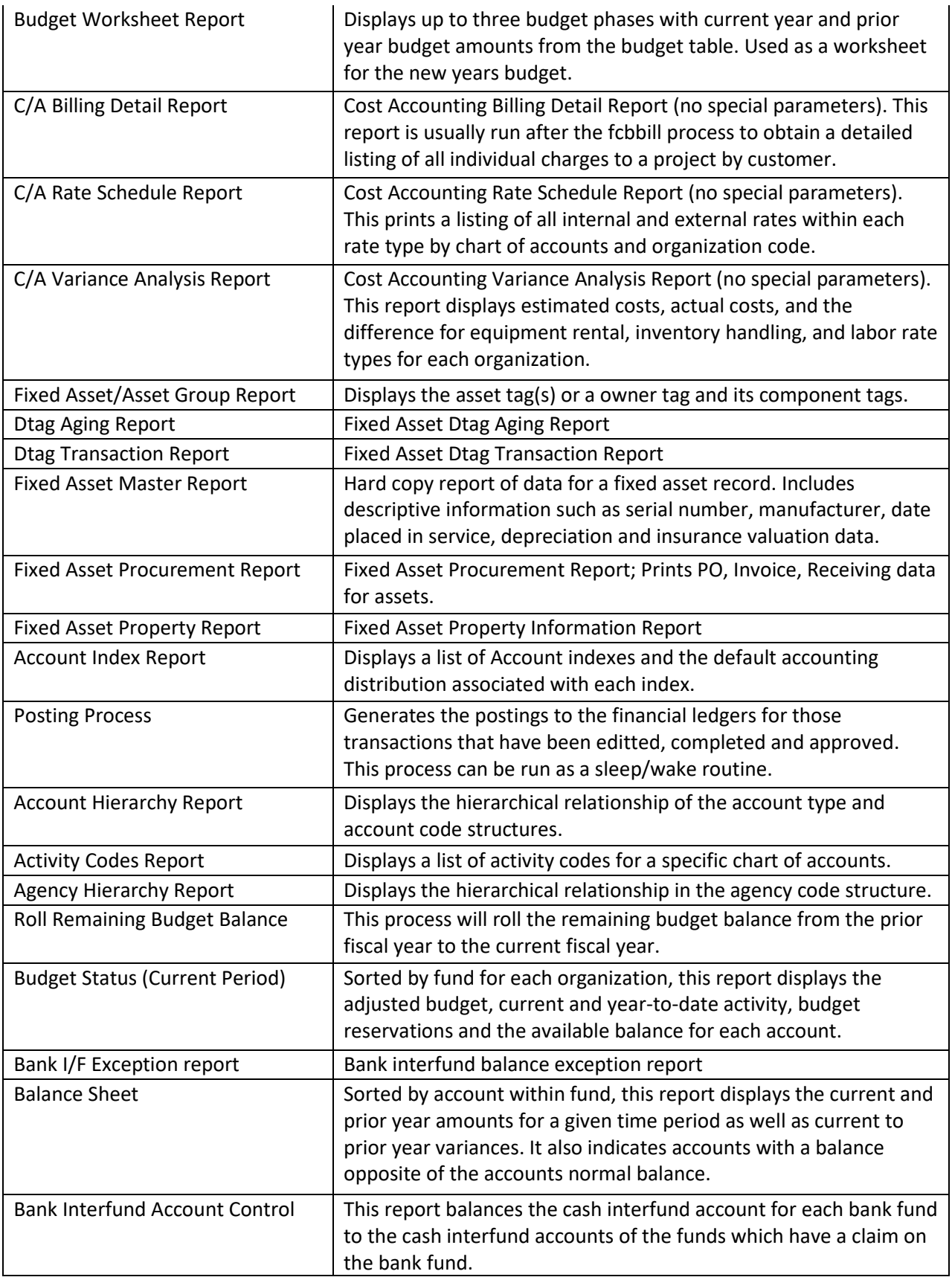

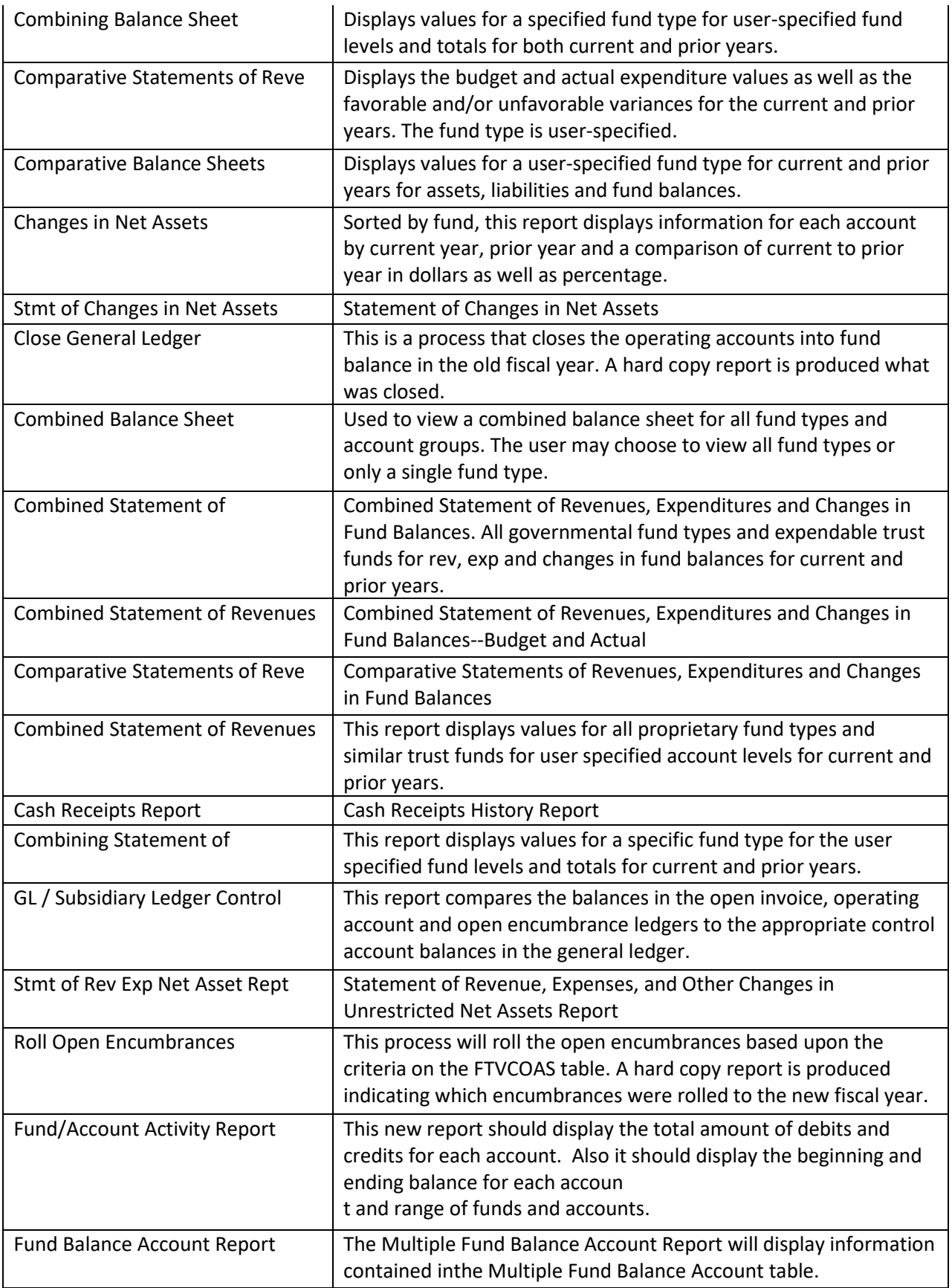

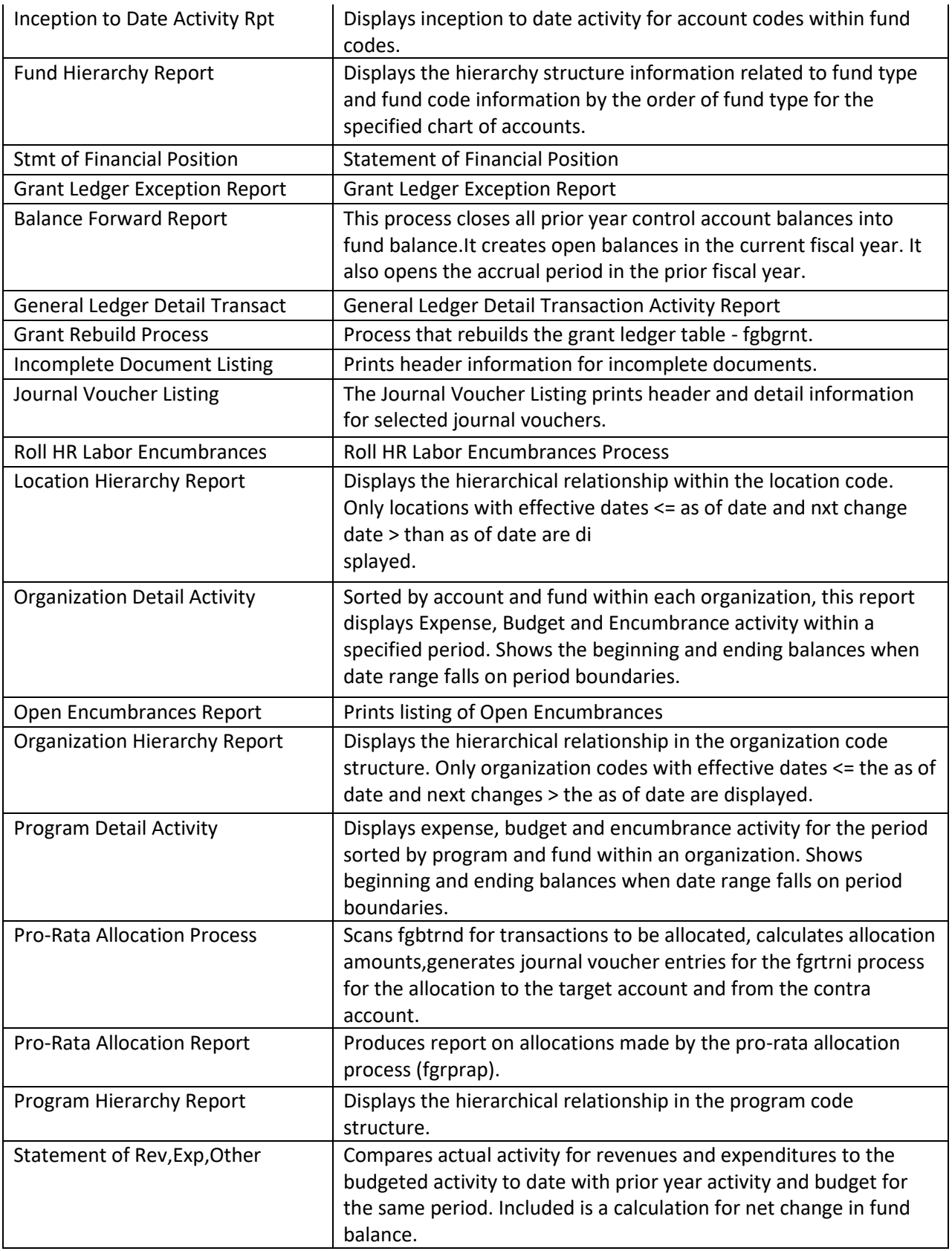

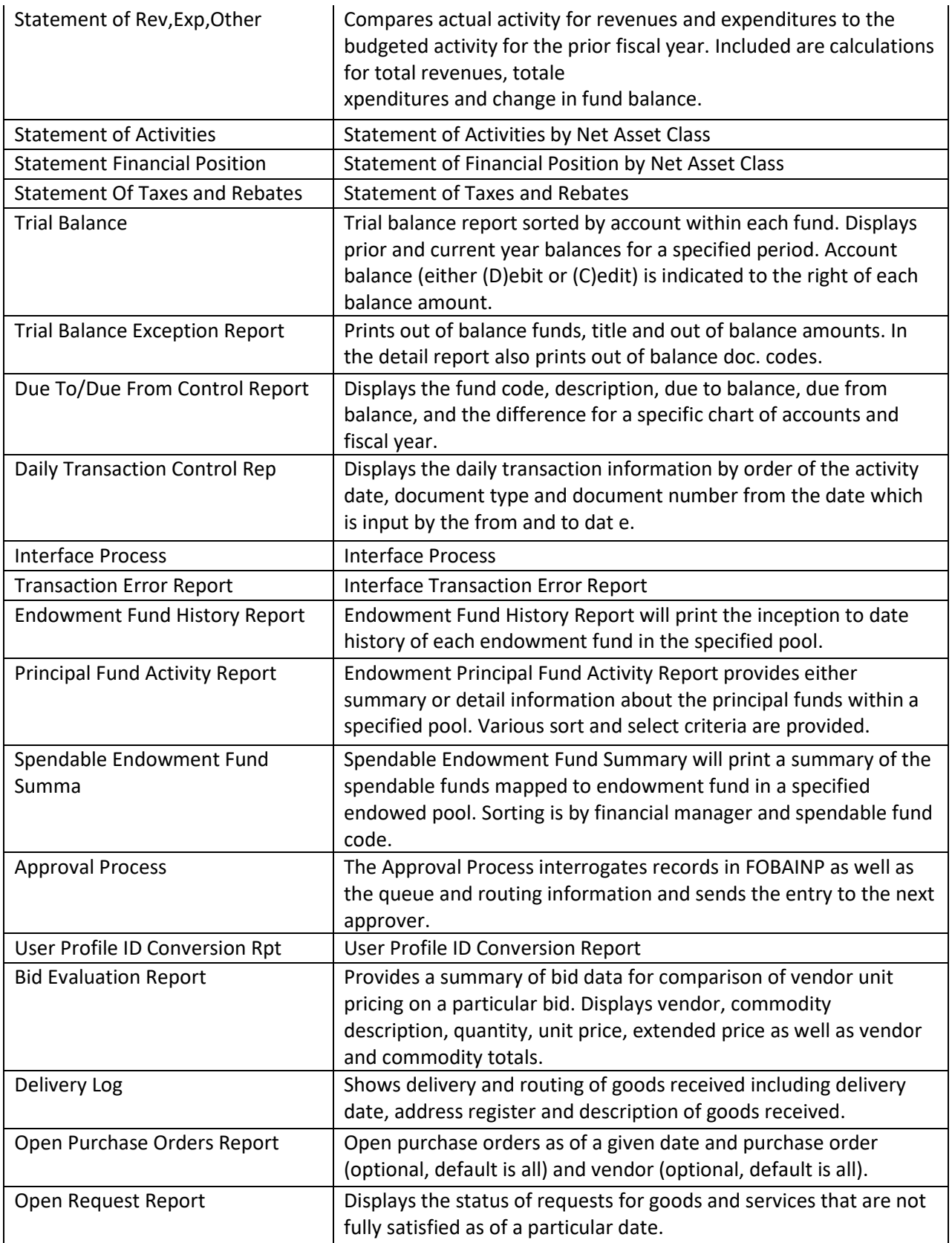

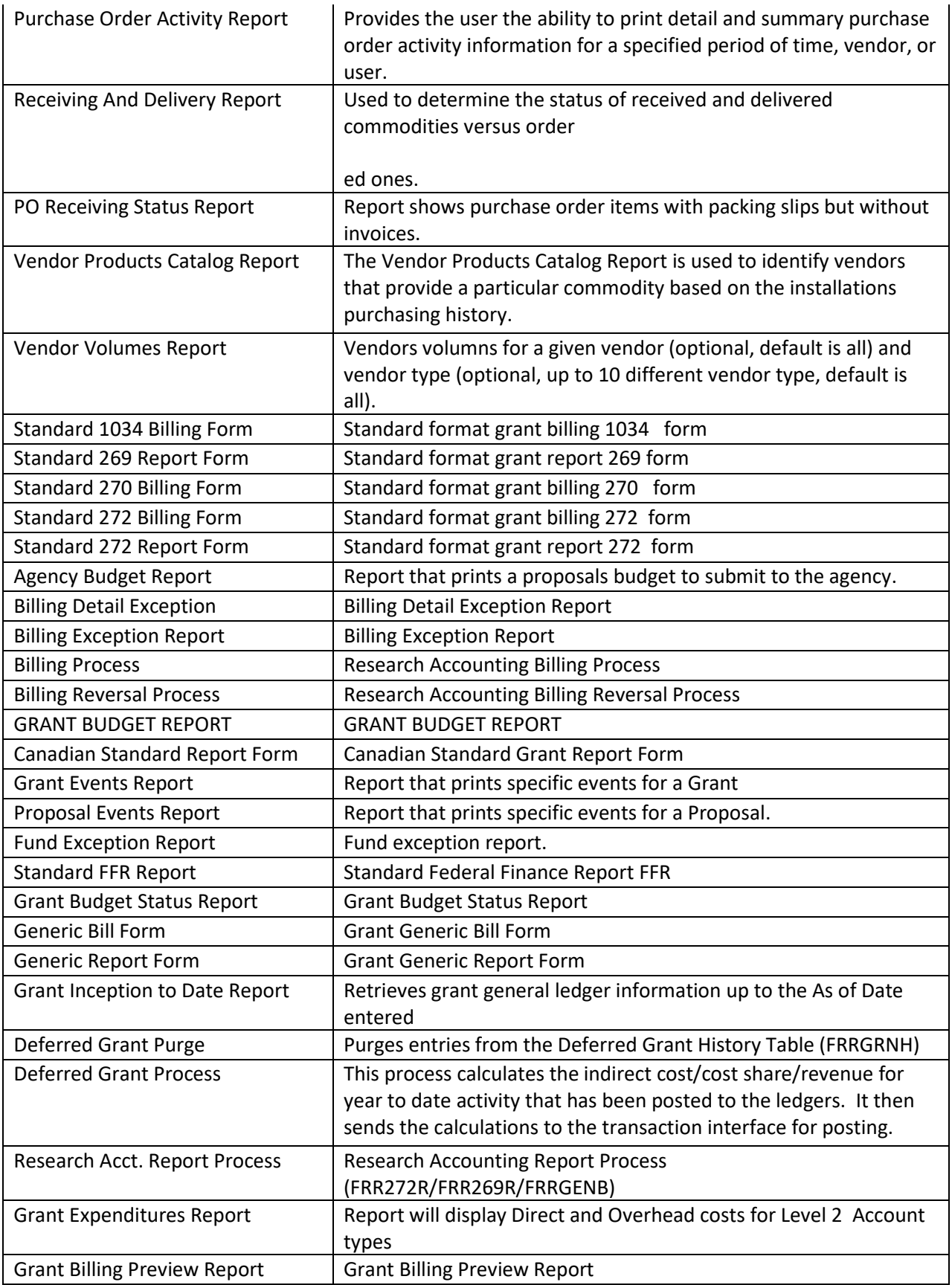

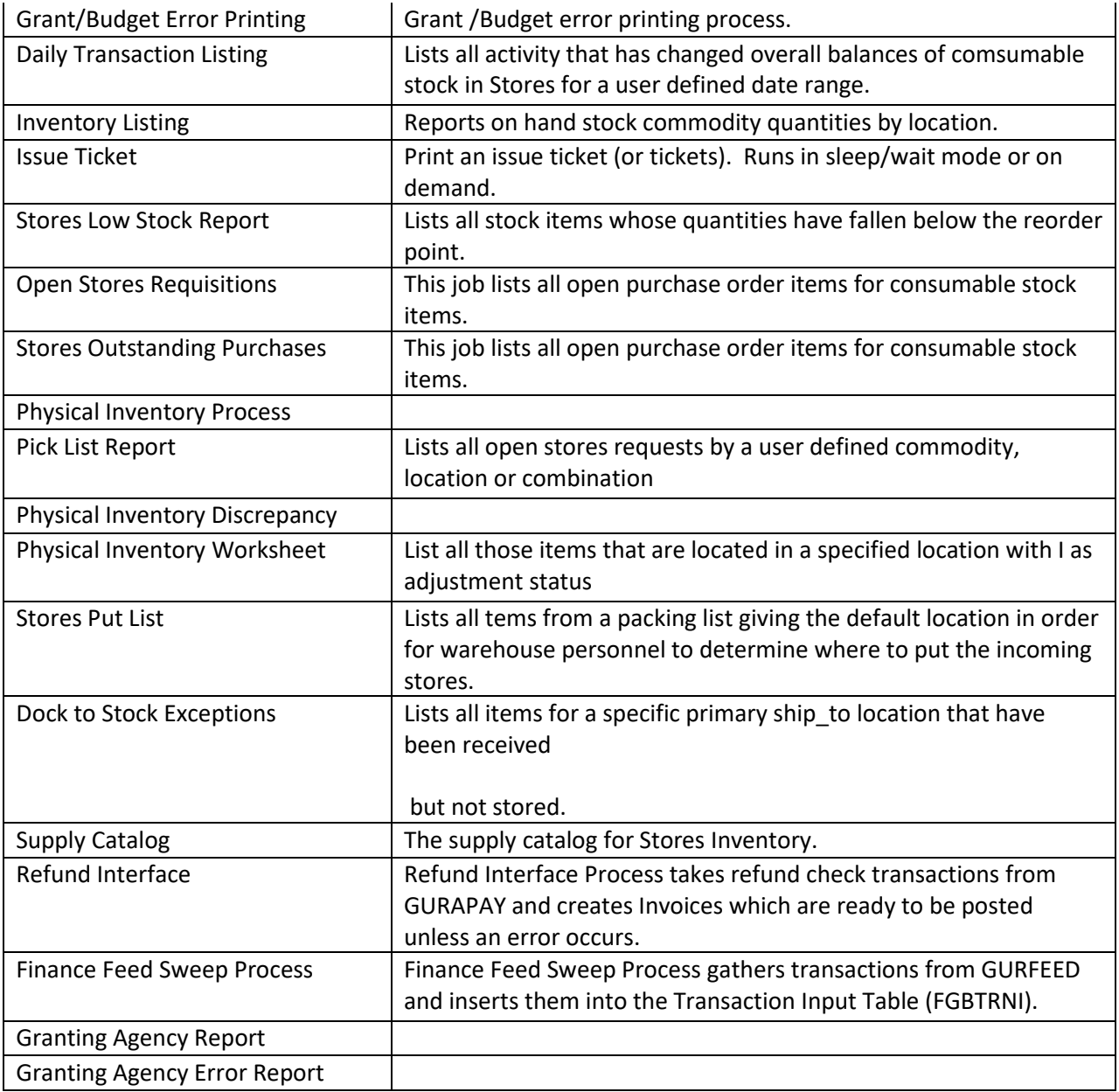